# **G3 Modbus configuration guide (v2.5)**

Revision log: v2.5>add support for BITS datatype (FC=03/04) >update for fw6.4.1 sqlite\_db v2.4>change datatype BOOLEAN to BITS (FC=01/02) v2.3>add support for #comment >add support for different polling interval for each asset >add [multiplier, adder] optional arguments for data type FLOAT >add support for data type INT64, return hexadecimal value v2.2> add support for data type INT8 > add support for Modbus/RTU over TCP v2.1> add block marker MBM\_START, MBM\_STOP >add [multiplier, adder] optional arguments for data type INT v2.0> add support for data type FLOAT. >revise definition of data type REGS.

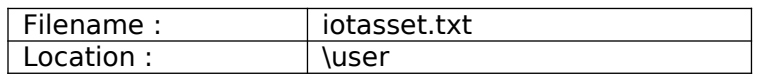

1. Introduction

The file 'iotasset.txt' contains the assets configuration that is required by the Modbus master program to acquire data from slave devices. Acquired data is then inserted into database for downstream IoT clients.

2. IOT asset 'KEY,VALUE' general format

Each IOT asset is defined by using a BLOCK of 'key, value' pairs (CSV format). There are four Modbus key names that must be present for each IOT asset.

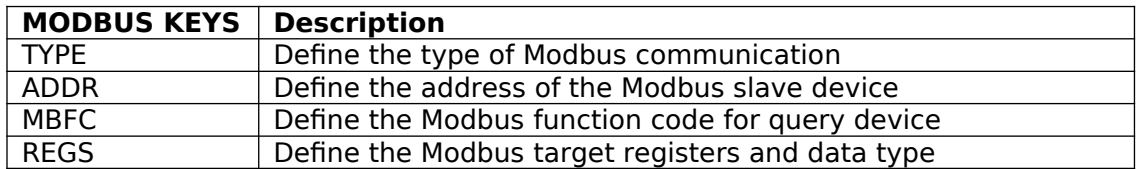

Each asset block must also include the pair 'Key, Field\_name' for database purpose. Backslash (\) and double quote mark (") char cannot be used. Comments can be inserted by using the hash (#) sign.

To ease parsing of different types of assets, the asset blocks need to be located between the start and end of block markers.

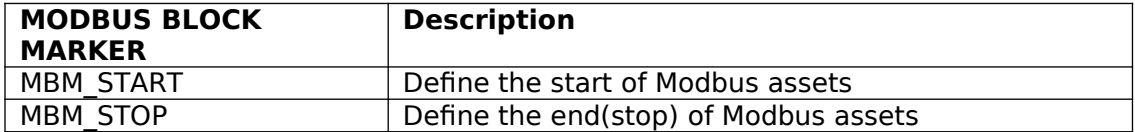

#### 3. IOT asset 'KEY,VALUE' setup information

# **TYPE**, m [, i]

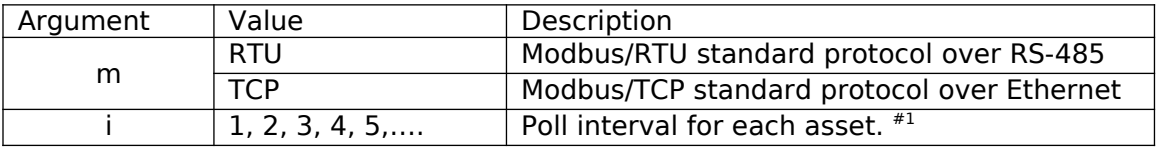

#1 Optional: Argument [i] if excluded will result in default polling i=1 (polls on every interval).

Example of Poll Interval calculations with master Poll Period  $= 15$  sec. note: Poll Period is the time interval between polling, refer to web config 'IoT Hardware'.

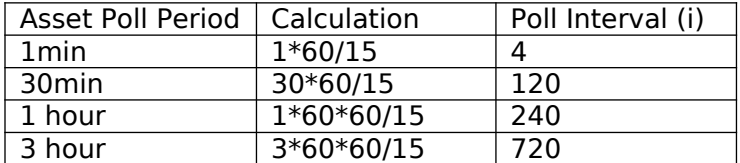

**ADDR**, n0 Modbus/RTU ADDR, n1.n2.n3.n4 : p Modbus/TCP **ADDR**, n1.n2.n3.n4 : p : u Modbus/RTU over TCP

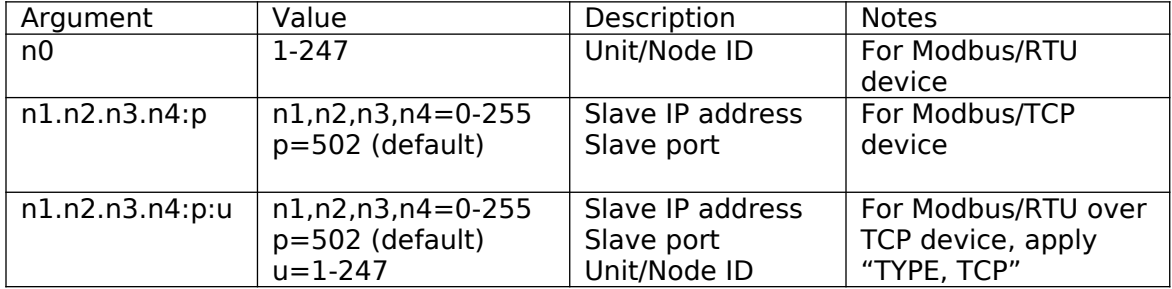

#### **MBFC**, s

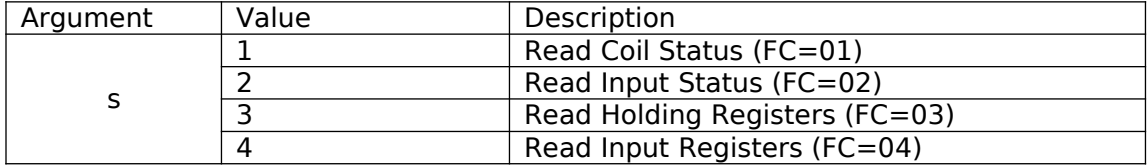

FC=function code in Modbus protocol

**REGS**, t, u, v [, x, y]

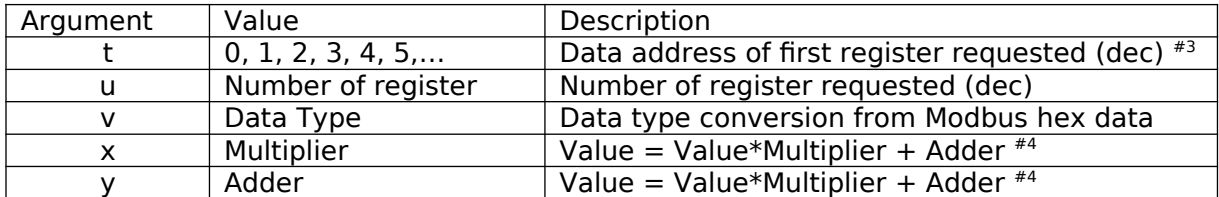

#3 Depending on device model, may require -1 offset of the register address. #4 Optional: for Data Type INTEGER & FLOAT, **both** x & y arguments required when applied.

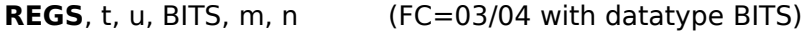

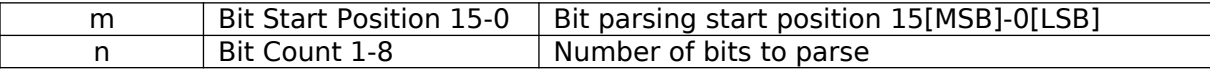

4. Data Type definitions for standard Modbus

# **DATA TYPE BITS FOR MODBUS 1-BIT COIL/INPUT (FC=01/02)**

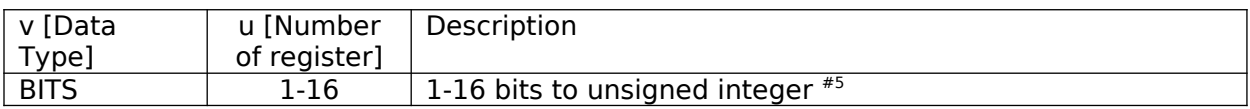

 $#5$  Binary value will be converted to decimal value, eg  $1110<sub>2</sub>$  will be reported as  $14<sub>10</sub>$ . The more significant bits contain the higher coil variables.

## **DATA TYPE INTEGER FOR MODBUS 16-BIT REGISTER (FC=03/04)**

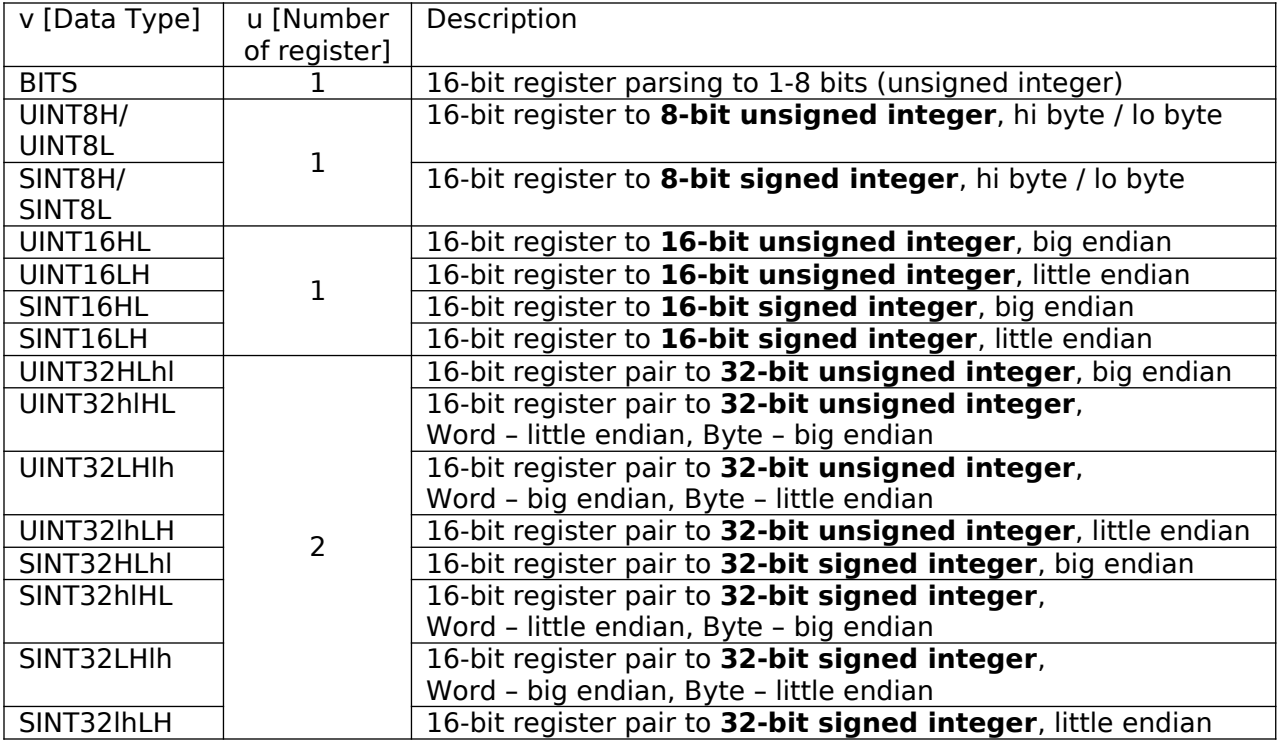

# **DATA TYPE STRING FOR MODBUS 16-BIT REGISTER (FC=03/04)**

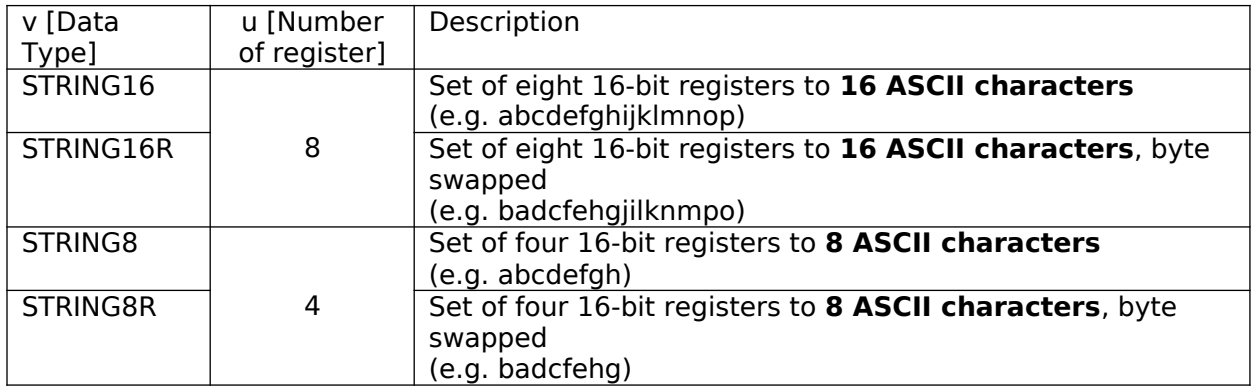

# **DATA TYPE FLOAT FOR MODBUS 16-BIT REGISTER (FC=03/04)**

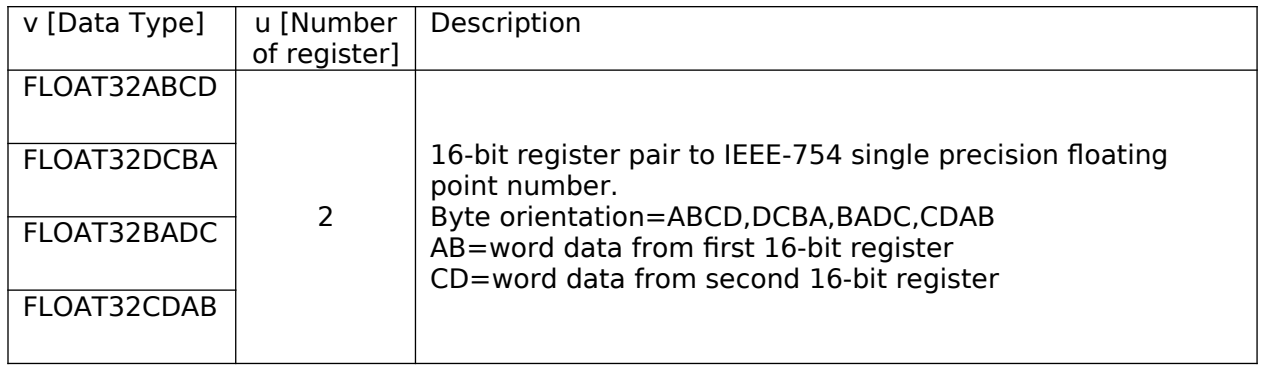

# 5. Example for IOT asset configuration

#iotasset example for Modbus/RTU, Modbus/TCP and Modbus/RTU over TCP

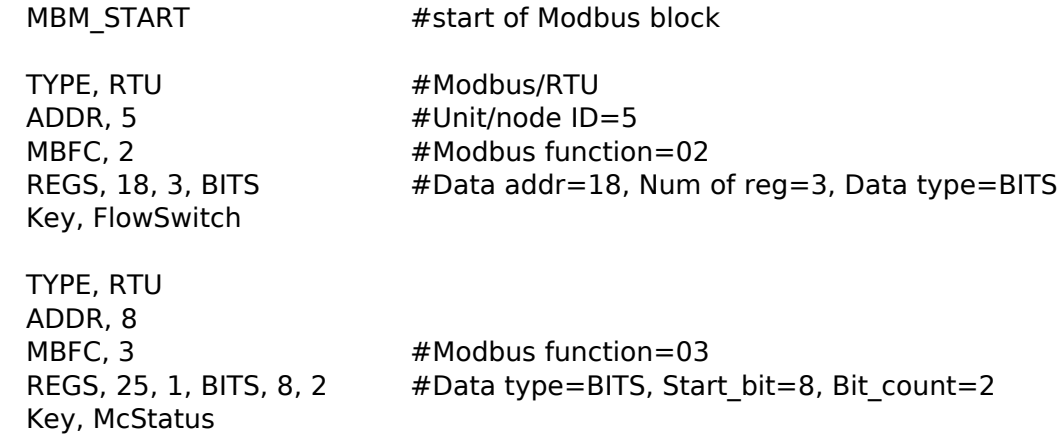

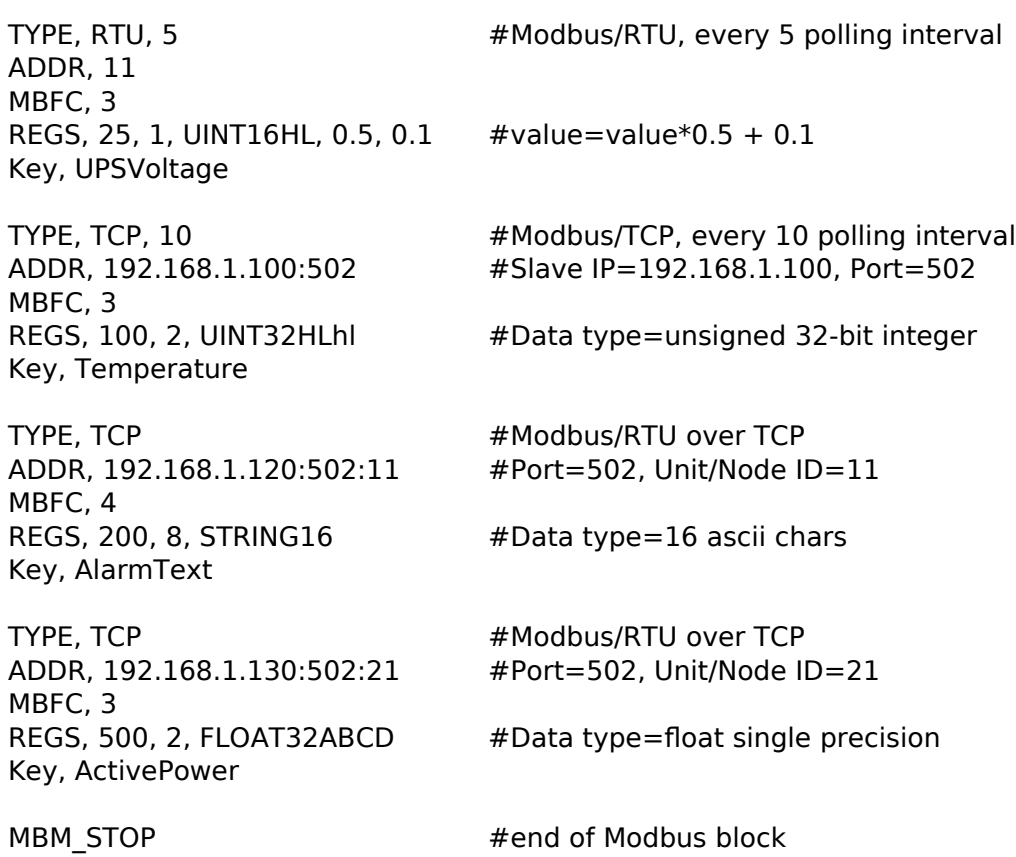

# 6. Methods to upload 'iotasset.txt' file to G3

-Upload the iotasset.txt file from your computer using the 'Upload iotasset.txt' button in the 'IoT Hardware' tab.

-Put the iotasset.txt file in \user folder of USB drive (with label 'FATBOX'). Plug the USB drive into G3 and click the 'Upload to FATBOX' button in the 'Management' tab.

-Use SCP/Putty console or WinSCP.

 $<$ EOF $>$